BS101-43

# **'§√ß°"√‡∑§'π'≈¬' "√ π‡∑» ¡‡¥Á®æ√–‡∑æ√—µπ√"™ ÿ¥"œ** สยามบรมราชกุมารี

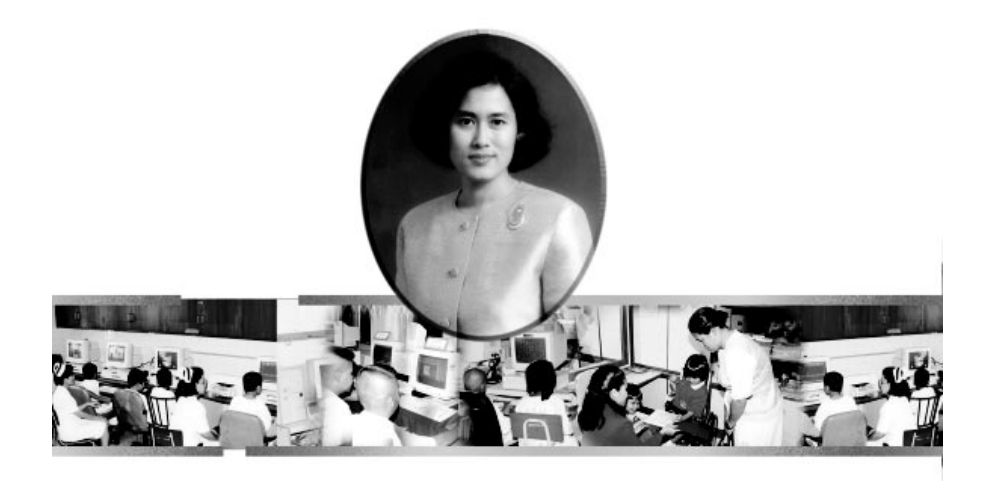

ี่ สมเด็จพระเทพรัตนราชสุดาฯ สยามบรมราชกุมารี ทรงตระหนักถึง ิประโยชน์ และความสำคัญของเทคโนโลยีสารสนเทศในการเพิ่ม ประสิทธิภาพการบริหารระบบราชการและการบริหารประเทศ <sup>โ</sup>ดย-ี เฉพาะอย่างยิ่ง การสร้างเสริมคุณภาพและศักยภาพของเด็กไทยใน ืชนบท เด็กเจ็บป่วยเรื้อรังที่ต้องการอยู่โรงพยาบาลเป็นเวลานาน และ ู้ผู้พิการซึ่งเป็นผู้ด้อยโอกาสทางการศึกษาให้ได้ใช้ประโยชน์จากเทคโนโลยี **§Õ¡æ'«‡µÕ√å ‡æ◊ËÕ°"√‡√'¬π√Ÿâ·≈–°"√ª√–°Õ∫Õ"™'æ**

ูเพื่อสนองพระราชปณิธานดังกล่าว ศ<sub>ู</sub>นย์เทคโนโลยีอิเล็กทรอนิกส์ ้<br>เเละคอมพิวเตอร์์แห่งชาติ ร่วมกับสมาพับธ์เทคโบโลยีสารสบเทศแห่ง ึ์ ประเทศไทย จึงได้จัดทำโครงการเทคโนโลยีสารสนเทศตามพระราชดำริ ี สมเด็จพระเทพรัตนราชสดาฯ สยามบรมราชกมารี ขึ้นเมื่อปีพทธศักราช 2538 ซึ่งเป็นปีแห่งเทคโนโลยีสารสนเทศไทย

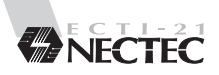

#### ลักษณะการดำเนินงาน

้การดำเนินงานโครงการฯ มีคณะกรรมการอำนวยการโครงการฯ ซึ่งสมเด็จ พระเทพรัตนราชสุดาฯ สยามบรมราชกุมารี ทรงเป็นองค์ประธานกรรมการ และศูนย์ ้เทคโนโลยีอิเล็กทรอนิกส์และคอมพิวเตอร์แห่งชาติ เป็นฝ่ายเลขานุการ ทำหน้าที่ ประสานการดำเนินงานและติดตาม ประเมินผลโครงการย่อยต่างๆ ที่อยู่ภายใต้ โครงการเทคโนโลยีสารสนเทศตามพระราชดำริ ประสานกับหน่วยงานทั้งภาครัฐและ ภาคเอกชนในการขอรับการสนับสนนเครื่องคอมพิวเตอร์และอุปกรณ์ที่จำเป็น ให้แก่ โรงเรียบและหบ่ายงาบที่เกี่ยวข้องใบโครงการ ตลอดจบเสบอแบะและประสาบการ จัดทำโครงการศึกษาวิจัยเพื่อตอบสบองพระราชดำริตามโครงการฯ

## โครงการหลักและโครงการย่อย

# 1 โครงการเทคโนโลยีสารสนเทศเพื่อการศึกษา

พระราชทานเครื่องคอมพิวเตอร์พร้อมเครื่องพิมพ์ให้กับโรงเรียนในโครงการทั้งหมด 72 โรงเรียน เพื่อให้นักเรียนในชนบทได้มีโอกาสเรียนรู้เทคโนโลยีคอมพิวเตอร์ สร้าง ้ความเท่าเทียมในโอกาสและความเสมอภาคเบื้องต้น ตลอดจนสามารถนำไปประกอบ อาชีพได้

ติดตามประเมินความพร้อมของโรงเรียนทางด้านบุคลากร ด้านการเรียนการสอน และสิ่งอำนวยความสะดวกที่สนับสนุนการดำเนินงานของโครงการ เพื่อพัฒนาไปสู่ ระดับที่สูงขึ้น คือการสอนด้วยสื่อการสอนพระราชทาน การสร้างบทเรียนคอมพิวเตอร์ ช่วยสอน (CAI) และการเข้าร่วมเป็นสมาชิกในโครงการเครือข่ายคอมพิวเตอร์เพื่อ โรงเรียนไทย (SchoolNet) โดยโรงเรียนจะได้รับพระราชทานเครื่องคอมพิวเตอร์และ ้อุปกรณ์ที่มีสมรรถนะสูงขึ้น พร้อมทั้งตู้หนังสือไอทีพระราชทาน

จัดอบรมความรู้ให้แก่บุคลากรครู และสนับสนุนสื่อการเรียนการสอน เพื่อให้ครู สามารถนำความรู้ไปใช้ในการพัฒนาการเรียนการสอนได้อย่างมีประสิทธิภาพ

้การดำเนินงานของโครงการเทคโนโลยีเพื่อการศึกษานี้ จะประกอบด้วยโครงการ ย่อยมีดังนี้คือ

- โครงการเทคโนโลยีสารสนเทศเพื่อการศึกษาของโรงเรียนในชนบท (ทสรช.)
- โครงการพัฒนาบุคลากรซ่อมบำรุงเบื้องต้นคอมพิวเตอร์และอุปกรณ์
- โครงการเทคโนโลยีสารสนเทศโรงเรียนมหิดลวิทยานุสรณ์
- โครงการพัตเบา วิจัย และเผยแพร่การใช้คอมพิวเตอร์ช่วยการเรียบการสอบ ระดับมัธยมและประถมศึกษา
- โครงการคัดเลือกบทเรียนคอมพิวเตอร์ช่วยสอนและจัดทำแผนการสอนเพื่อ เผยแพร่ระดับประถมศึกษาตอนต้น
- โครงการพัฒนาระบบข้อมูลและสารสนเทศของกรมพลศึกษา

# 2 โครงการเทคโนโลยีสารสนเทศเพื่อคนพิการ

เป็นการสนับสนุนอุปกรณ์เทคโนโลยีสารสนเทศเพื่อให้คนพิการสามารถใช้เทคโนโลยี ี่สารสนเทศเหล่านี้ เพื่อการเรียนรู้และอำนวยความสะดวกในการดำเนินชีวิต อันจะเป็น การช่วยพัฒนาคุณภาพชีวิต และสร้างความเท่าเทียมกันในโอกาสทางการศึกษา โดยมี โครงการย่อยดังนี้

- โครงการเทคโบโลยีสารสบเทศเพื่อคบพิการโรงเรียบศรีสังวาลย์
	- โรงเรียนศรีสังวาลย์ได้รับพระราชทานเครื่องคอมพิวเตอร์และอุปกรณ์รวม ทั้งสื่อการเรียนการสอน
- โครงการพัฒนาระบบข้อมูลและสารสนเทศของกรมพลศึกษา โครงการจัดทำ อุปกรณ์สัญญาณเสียงเพื่อช่วยในการเดินทางของคนตาบอด
	- เป็นความร่วมมือระหว่าง ขสมก. สมาคมคนตาบอด โดยมีเนคเทค เป็น ผู้พัฒนาอุปกรณ์ต้นแบบเพื่อนำไปติดตั้งบนรถประจำทางสาย 12 จำนวน 20 คัน
- โครงการพัฒนาระบบข้อมูลและสารสนเทศของกรมพลศึกษาโครงการพัฒนา อุปกรณ์สำหรับช่วยสื่อสารขนาดพกพาสำหรับเด็กที่มีปัญหาเรื่องการออกเสียง (โอภา)
	- เพื่อช่วยเหลือบุคคลที่มีความบกพร่องทางการออกเสียง โดยการพัฒนา อุปกรณ์ต้นแบบสำหรับช่วยสื่อสารขนาดพกพา โดยได้รับความร่วมมือ จากคณะวิศวกรรมศาสตร์ สถาบันเทคโนโลยีพระจอมเกล้า เจ้าคุณทหาร ลาดกระบัง และเนคเทค

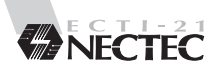

- โครงการพัฒนาระบบข้อมูลและสารสนเทศของกรมพลศึกษาโครงการพัฒนา โปรแกรมสำหรับช่วยสื่อสารด้วยภาษาไทยสำหรับผู้สูญเสียความสามารถ ทางการพูด (ปราศรัย)
	- ่ จัดทำโปรแกรมสื่อสาร เพื่อช่วยเหลือผู้ป่วยซึ่งไม่สามารถพูดได้ อันเนื่อง มาจากอุบัติเหตุ หรือการเจ็บป่วย
- โครงการพัฒนามัลติมีเดียภาษามือเกี่ยวกับคำศัพท์คอมพิวเตอร์
	- จัดทำ CD-ROM ชุดมัลติมีเดียภาษามือเกี่ยวกับคำศัพท์คอมพิวเตอร์ ้สำหรับใช้ในการเรียนการสอนคอมพิวเตอร์แก่คนทูหนวก ทูตึง และ การกบรมล่ามภาษามือ
- โครงการมูลนิธิเชสเชียร์
	- ผู้พิการทางร่างกายที่อาศัยอยู่ที่ หมู่บ้านเชสเชียร์ จ.เชียงใหม่ (มูลนิธิใน พระบรมราชูปถัมภ์สมเด็จพระศรีนครินทราบรมราชชนนี) ได้รับการ-ฝึกอบรมการใช้คอมพิวเตอร์เพื่อการเรียนรู้และการประกอบอาชีพ
- โครงการพัฒนาเทคโนโลยีทดสอบสติปัญญาโดยไม่ใช้ภาษา (IQ Test)
	- พัฒนาซอฟต์แวร์ที่ใช้ทดสอบสติปัญญาที่ไม่ใช้ภาษาโดยใช้ร่วมกับอุปกรณ์ ที่อำนวยความสะดวก เพื่อให้สามารถวัดระดับสติปัญญาของเด็กพิการ และเพิ่มโอกาสใบการเข้าเรียบร่วมกับเด็กทั่วไปได้
- โครงการพัฒนาสื่อช่วยสอน เพื่อส่งเสริมพัฒนาการเพื่อลดความเสี่ยงของ ทารกในด้านการบกพร่องทางสติปัญญา (CAI for Early Intervention)
	- พัฒนาสื่อให้ความรู้ในการช่วยเหลือเด็กที่มีความเสี่ยงสูงที่จะบกพร่อง ทางสติปัญญาได้ทันการภายใน 1 ขวบปีแรก

## .3 โครงการเทคโนโลยีสารสนเทศเพื่อเด็กป่วยในโรงพยาบาล

โรงพยาบาลได้รับพระราชทานเครื่องคอมพิวเตอร์พร้อมมัลติมีเดีย เครื่องพิมพ์และ โปรแกรมการเรียนการสอน (CAI) เพื่อให้โรงพยาบาลนำไปจัดการเรียนการสอนให้แก่ ้เด็กเจ็บป่วยเรื้อรัง ซึ่งขาดโอกาสทางการศึกษาในช่วงเวลาที่อยู่ในโรงพยาบาล รวมทั้ง จัดอบรมความรู้ให้แก่ครู ปัจจุบันมีจำนวน 4 แห่งได้แก่ โรงพยาบาลจุฬาลงกรณ์ โรงพยาบาลเลิดสิน สถาบันสุขภาพเด็กแห่งชาติมหาราชินี (โรงพยาบาลเด็ก) โรงพยาบาลมหาราชนครเชียงใหม่

## 4. โครงการสื่อปฏิสัมพันธ์วัฒนธรรมของชาติ

เผยแพร่ข้อมูลวัฒนธรรมของประเทศไทยทุกจังหวัดในรูปของบทความ รูปภาพ เสียงเพลง วีดิโอ เช่น ข้อมูลประจำจังหวัด สถานที่สำคัญ บุคคลสำคัญ ฯลฯ สามารถ ์ค้นคว้าเพิ่มเติ่มได้ที่ http://kanchanapisek.or.th/oncc/

#### 5. โครงการเทคโนโลยีสารสนเทศทัณฑสถานหญิงกลางบางเขน

ผู้ต้องขังได้รับการอบรมและฝึกทักษะในการใช้คอมพิวเตอร์ในระหว่างที่อยู่ในที่ คุมขัง เพื่อให้สามารถนำความรู้และทักษะไปใช้ในการประกอบอาชีพเมื่อพ้นโทษ

## ประโยชน์ที่ได้รับ

- เพื่อเผยแพร่พระเกียรติคุณในพระบาทสมเด็จพระเจ้าอยู่หัวและพระบรมราช จักรีวงศ์
- เพื่อส่งเสริมและพัฒนาคุณภาพชีวิตของประชาชนด้านต่างๆได้แก่การศึกษา การสาธารณสุข สิ่งแวดล้อม ทรัพยากรธรรมชาติ และสวัสดิการสำหรับ ผ้ด้อยโอกาสในสังคม
- เพื่อส่งเสริมการกระจายรายได้ เพิ่มโอกาสในอาชีพ และการสื่อสารข้อมูลไป ส่ชนบท
- ้เพื่อส่งเสริมงาบาัตเบธรรมของชาติ

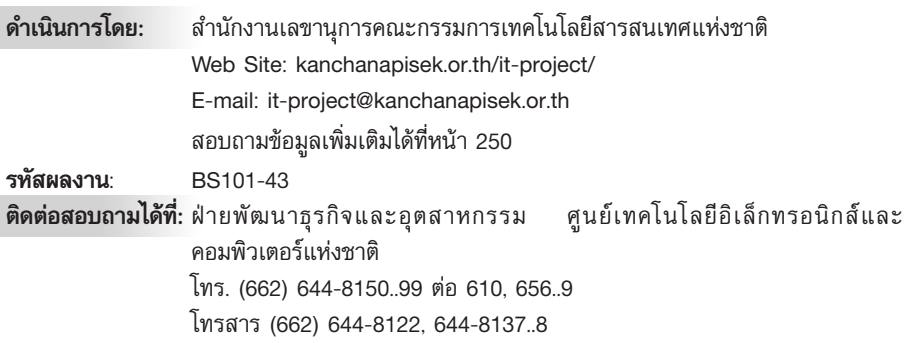